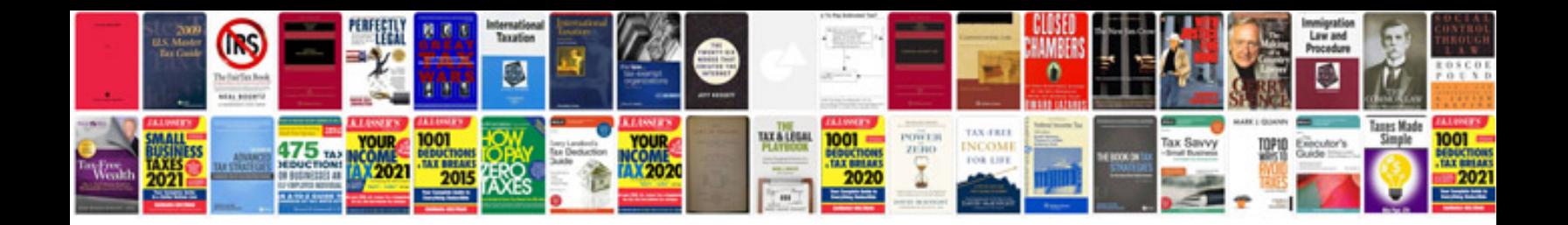

**Sharepoint 2010 user manual**

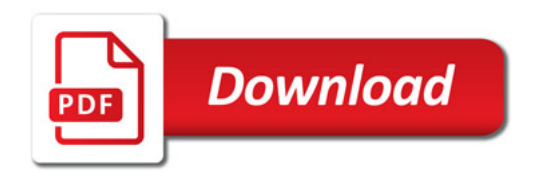

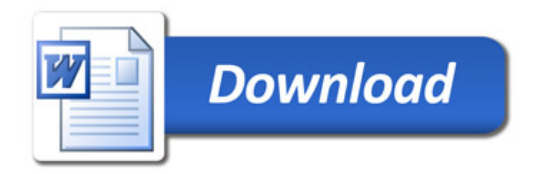